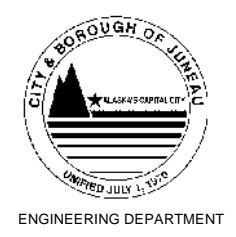

## **ADDENDUM TO THE CONTRACT**

**for the**

**Juneau School District (JSD) Security Camera Installations**

**Contract No. E13-164**

**ADDENDUM NO.: TWO CURRENT DEADLINE FOR BIDS: January 24, 2013**

**PREVIOUS ADDENDA: ONE**

**ISSUED BY:** City and Borough of Juneau ENGINEERING DEPARTMENT 155 South Seward Street Juneau, Alaska 99801

## **DATE ADDENDUM ISSUED: January 10, 2013**

*The following items of the contract are modified as herein indicated. All other items remain the same.* This addendum has been issued and is posted online. Please refer to the CBJ Engineering Contracts Division webpage at:

http://www.juneau.org/engineering\_ftp/contracts/Contracts.php

## **DRAWINGS:**

- Item No. 1 SHEET E0, GENERAL NOTES, NOTE No. 1, *Delete* the sentences: "The CBJ may provide some of the equipment. Obtain a list of materials to be provided by the CBJ". *Change* the last sentence to read: "Provide all labor and materials required to do the work and to provide operational video camera systems in the schools as shown on the drawings and specifications.
- Item No. 2 SHEET E0, GENERAL NOTES, NOTE No. 9, *Delete* in its entirety and *replace* with the following:
	- "9. In Glacier Valley Elementary School, existing switches are located in each classroom. These are POE switches. The new cameras shall be connected to these switches. There is adequate room in the existing switches to connect the new cameras. The cameras shall reside on the existing computer network system. In the rest of the schools new switches shall be provided where shown and all cameras will be connected to the new switches. The new switches shall be connected together to form their own computer network."

## Item No. 3 SHEET E0, GENERAL NOTES, *Add* the following note:

- "15. Prior to bidding perform a site inspection of each school to determine room type and routing options for cabling and conduit. During the site inspection determine the location of the existing switches in the classrooms. It is the responsibility of the contractor to determine the routing of the conduit and cables through each school. It is the responsibility of the contractor to determine exactly how to mount all equipment including cameras. Paint all installed equipment and materials to match the existing surfaces (except where concealed)."
- Item No. 4 SHEET E5, GLACIER VALLEY ELEMENTARY SCHOOL CAMERA PLACEMENT PLAN, *Add* the following note:
	- "6. The existing switches in the classrooms are POE (power over ethernet) switches)."
- Item No. 5 SHEET E12, HARBORVIEW ELEMENTARY SCHOOL CAMERA SCHEDULE, *Change* the note reference in comments for cameras CHB1 and CHB2 from "Note 3" to Note "4".
- Item No. 6 SHEET E15, RIVERBEND ELEMENTARY SCHOOL CAMERA PLACEMENT DETAILS, Add the following to camera CR12, 13 photo Note:

"Mount the two cameras to the pole at four feet and five feet below the light fixture. Use the PELCO pole mount adapter to mount the camera to the pole. Aim the cameras as shown on sheet E13. Drill a hole in the pole and add a grommet to the hole. Route the cable through the camera mount then through the hole to the inside of the pole."

- Item No. 7 SHEET E17 THUNDER MOUNTAIN HIGH SCHOOL CAMERA PLACEMENT DETAILS, *Delete and replace* with Sheet E17 labeled Addendum No. 2 attached to this addendum.
- Item No. 8 SHEET E21, GENERAL CAMERA DETAILS, *Delete* Note No. 2 for Detail No. 1. and *replace* it with the following:
	- "2. The network switches will operate independently of the existing school computer network. Provide the quantity of switches as shown on the camera placement plan for the school. Connect all the switches together as shown in this schematic or as described on the camera placement plan for the school."
- Item No. 9 SHEET E21, GENERAL CAMERA DETAILS, *Add* the following to Note 6 for Detail No. 1: "The computer shall have a Windows XP Professional SP2 operating system minimum."

Jennifer Mannix, Contract Administrator

By:

Total number of pages contained within this Addendum: 3

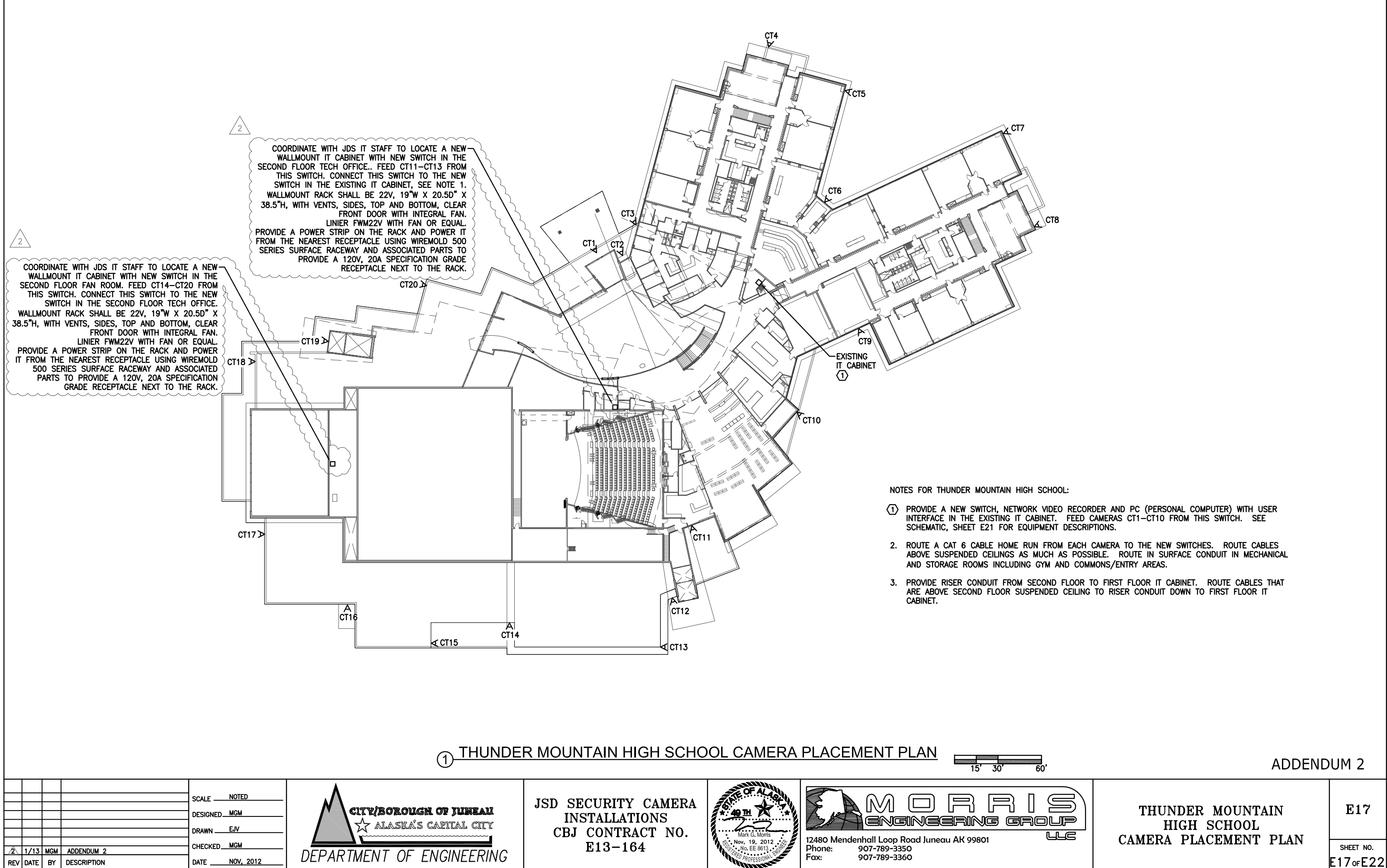

⊼  $\mathfrak{D}$